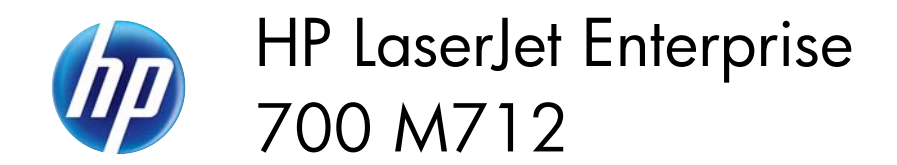

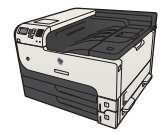

## **Load Tray 1**

**1.** Open Tray 1.

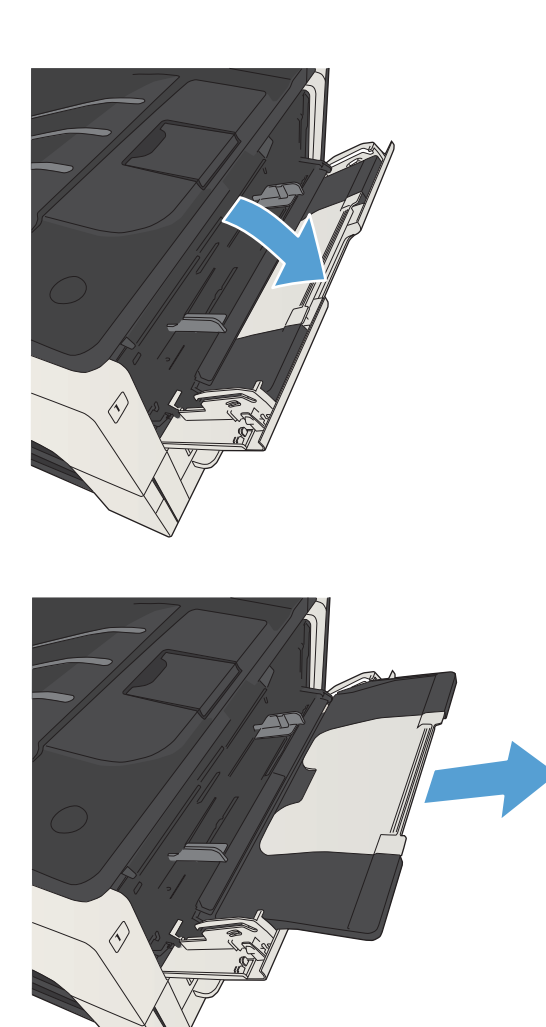

**2.** Pull out the paper support.

**3.** For paper larger than Letter or A4 size, fold out the extension.

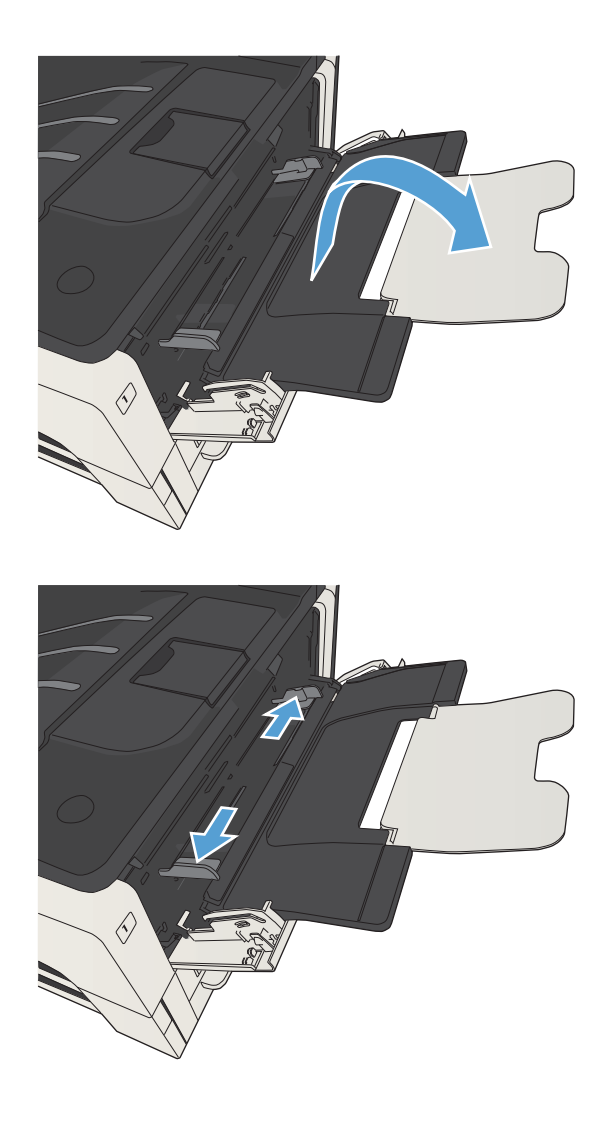

**4.** Slide the paper-width guides wider than the paper.

**5.** Load the paper into the tray. Make sure that the paper fits under the tabs and below the maximum-height indicators.

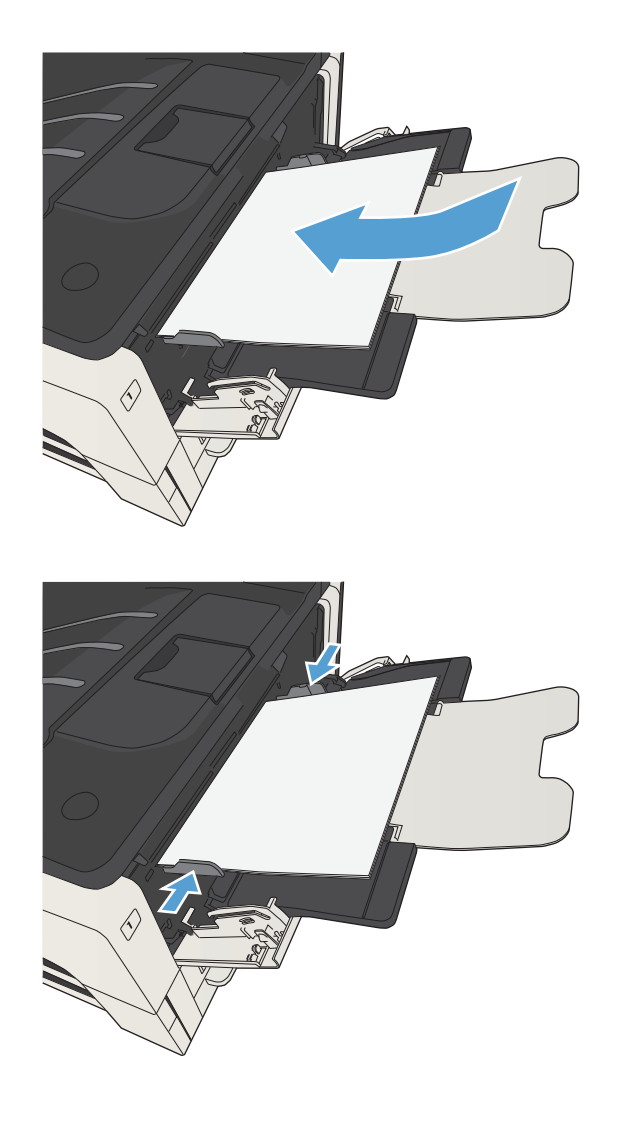

**6.** Adjust the paper-width guides so that they lightly touch the paper stack but do not bend the paper.

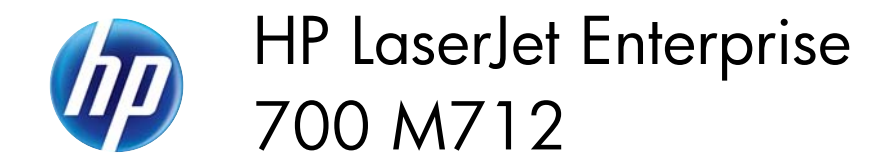

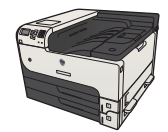

## **Load Tray 2 and Tray 3**

**1.** Open the tray.

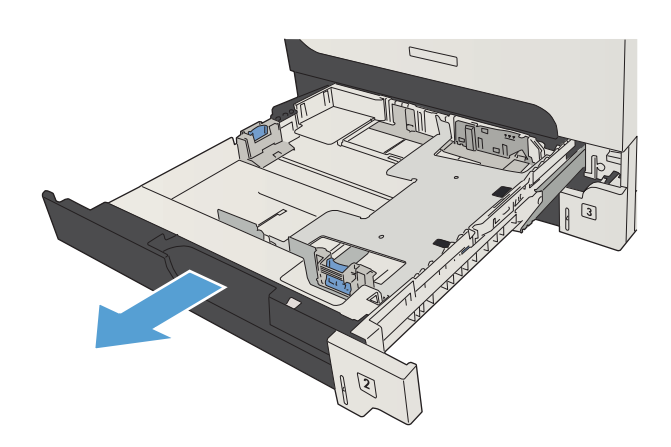

**2.** Adjust the paper-guides to the correct paper size.

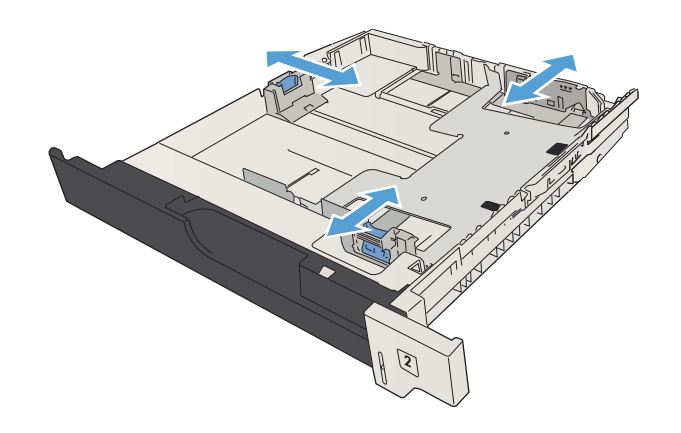

**3.** Load the paper into the tray. Make sure that the stack is flat at all four corners and that the top of the stack is below the maximum-height indicators.

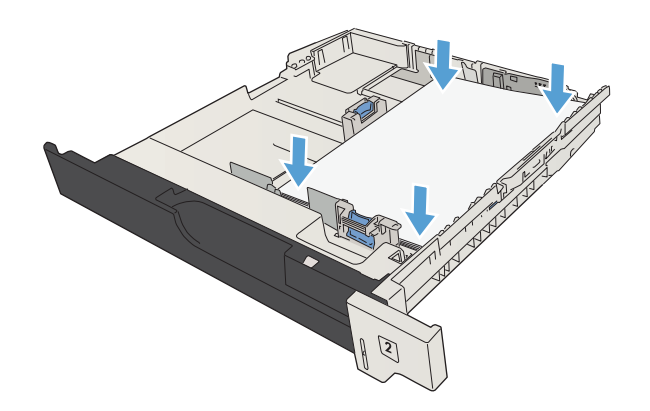

**4.** Close the tray.

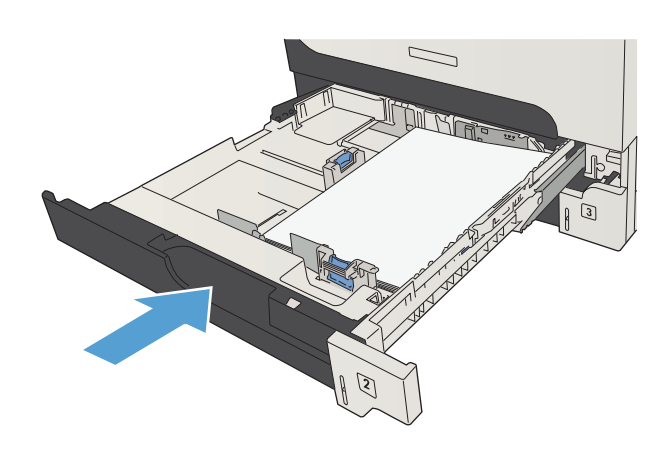